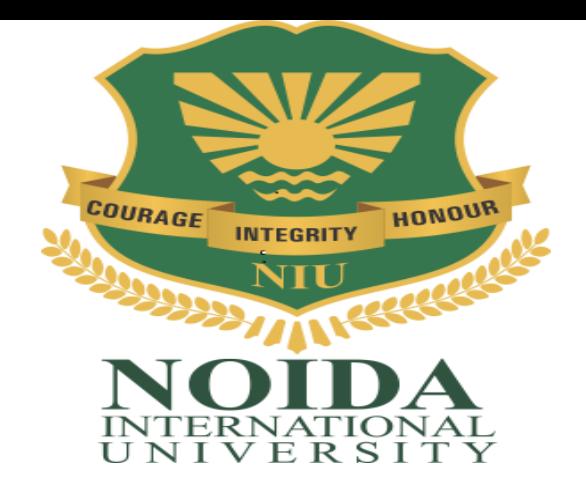

# Course Curriculum

# **2nd semester UNIVERSITY POLYTECHNIC**

 **[Diploma in Engineering]**

### **DAS-201: ENGLISHCOMMUNICATION -II**

### **Credits: 04 Semester II**

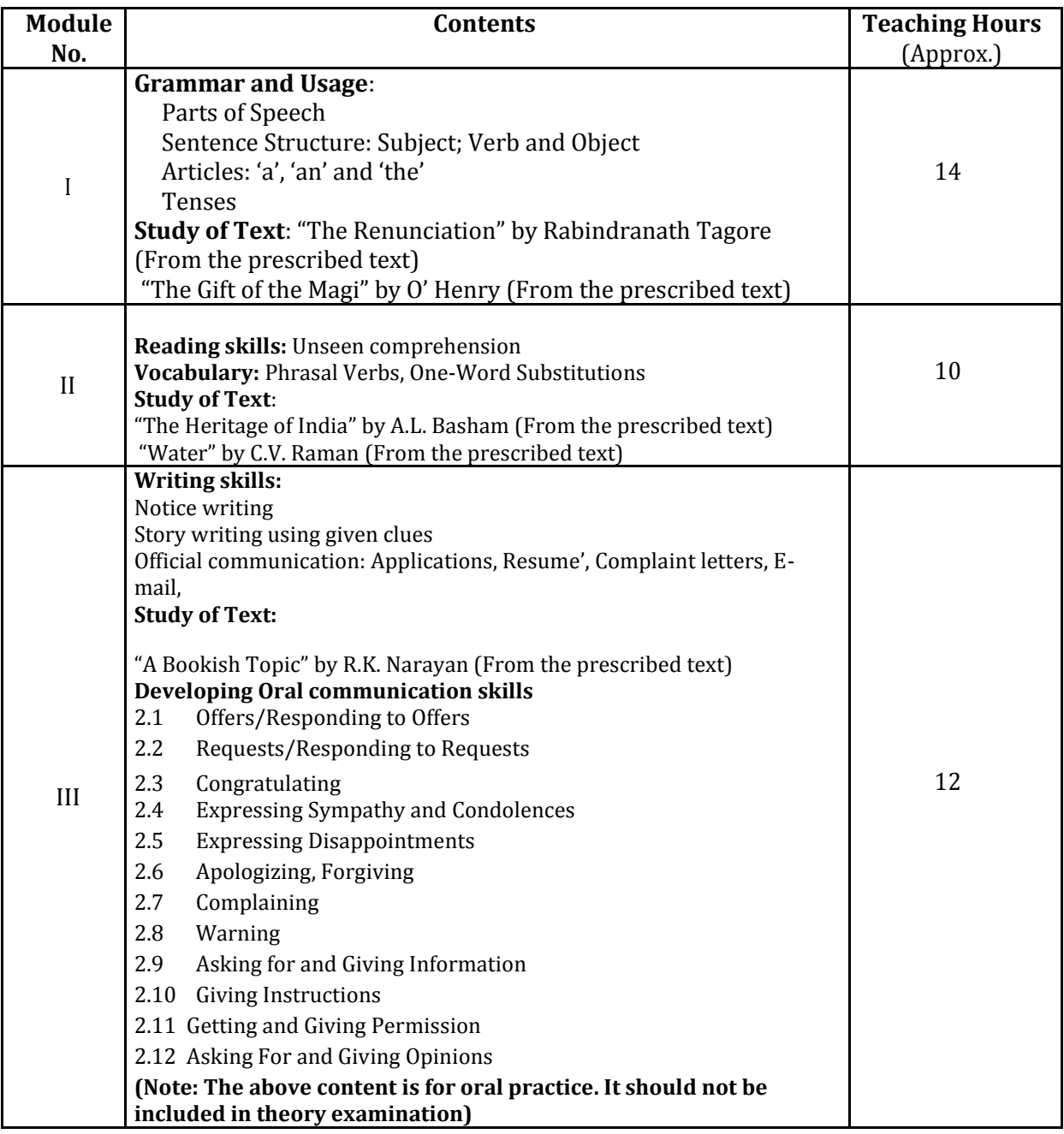

#### **BOOKS PRESCRIBED:**

- *An Anthology of English Essays*, Ed. R.P.Singh, Oxford University Press, New Delhi.
- *Current English Grammar & Usage with Composition,* R.P. Sinha, Oxford University Press, NewDelhi.

#### **BOOKS RECOMMENDED FOR STUDY:**

- *Communicating Effectively in English, Book-I* by RevathiSrinivas, Abhishek Publications, Chandigarh.
- *High School English Grammar and Composition* by Wren & Martin, S. Chand & Company Ltd., Delhi.
- *Communication Techniques and Skills* by R.K.Chadha, DhanpatRai Publications, New Delhi.
- *Intermediate English Grammar* by Raymond, Murphy, Cambridge University Press, New Delhi.
- *Living English Structure* by W. Allen, Pearson Education, New Delhi.
- *Oxford English Hindi Dictionary* by R.N. Sahai&S.Kumar, Oxford University Press, New Delhi.

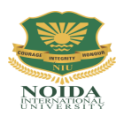

# **DAS-202: APPLIED MATHEMATICS - II**

# **Credits: 04 Semester II**

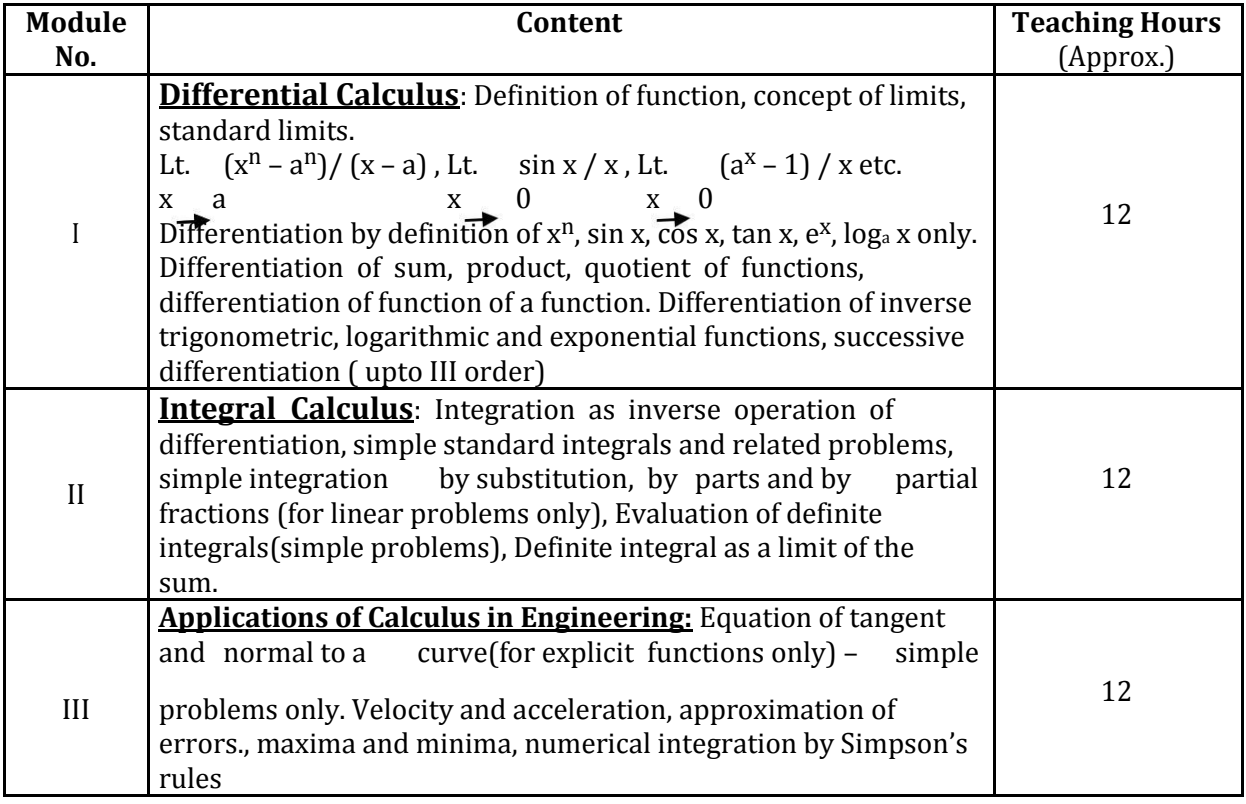

### **Reference Books/ Text Books / Cases:**

\* Gupta P.(2012), Comprehensive Mathematics XII, Laxmi Publications, Delhi

\* Grewal B. S. Elementary Engineering Mathematics, Khanna Publishers, New Delhi

\* Sharma R.D., Applied Mathematics, Dhanpat Rai Publications, Delhi

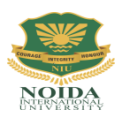

# **DAS-203: APPLIED PHYSICS – II**

### **Credits: 04 Semester II**

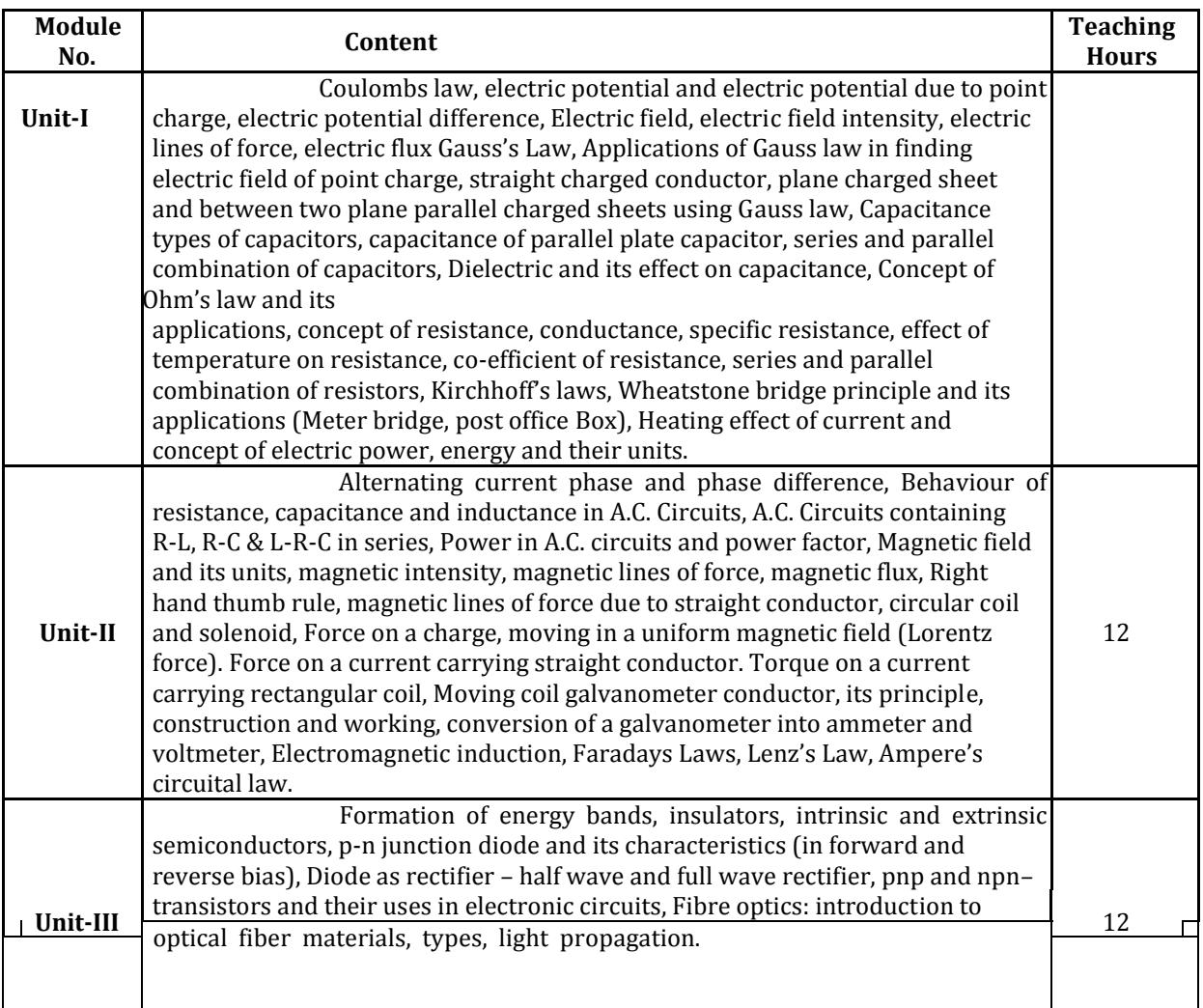

#### **Reference Books**

- Applied Physics, Vol. II, TTTI Publications, Tata McGraw Hill, Delhi
- Concepts in Physics by HC Verma, Vol. II, Bharti Bhawan Ltd. New Delhi
- A Text Book of Optics, Subramanian and Brij Lal, S Chand & Co., New Delhi
- Engineering Physics by PV Naik, Pearson Education Pvt. Ltd, New Delhi
- Basic Electronics and Linear Circuits by NN Bhargava et al Tata Mc Graw Hill Publishers, New Delhi
- Principles of Electronics by SK Sahdev, Dhanpat Rai and Co, New Delhi
- Engineering Physics by Vanchna Singh and Sheeetal Kumar, Cengage Learning India Pvt. Ltd. Patparganj, Delhi

#### **TEXT BOOKS:**

- Applied Physics Vol.II by T.R.Narula and Suman Chaudhary, North Publications, Jalandhar
- Nutan Physics by Kumar & Mittal

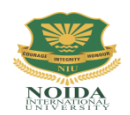

# **DAS-204: APPLIED CHEMISTRY-II**

# **Credits: 4 Semester-II**

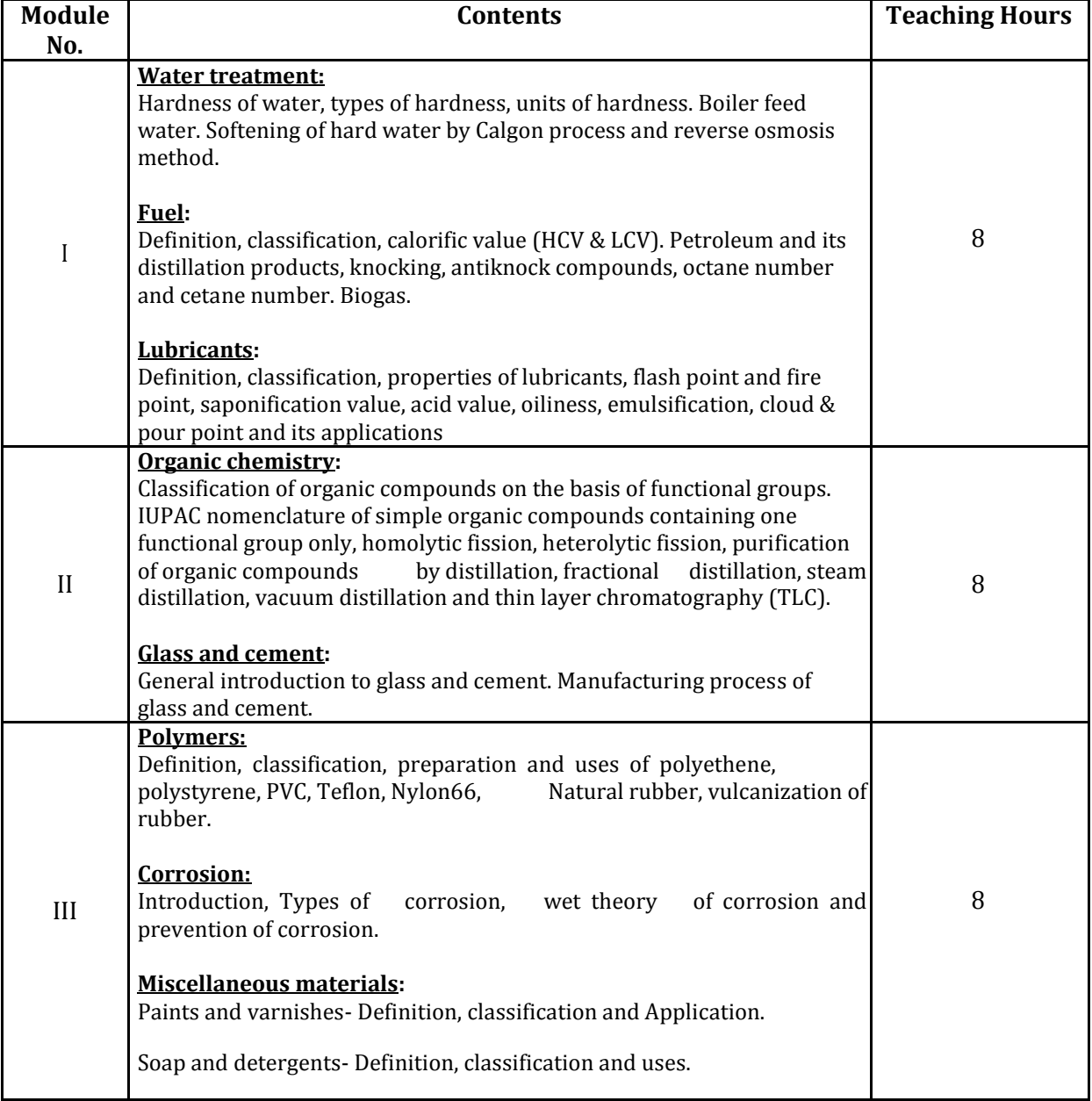

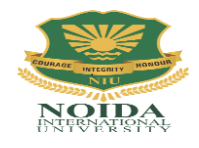

# **DCS 201: FUNDAMENTAL OF COMPUTERS**

# **Credits: 04 Semester II**

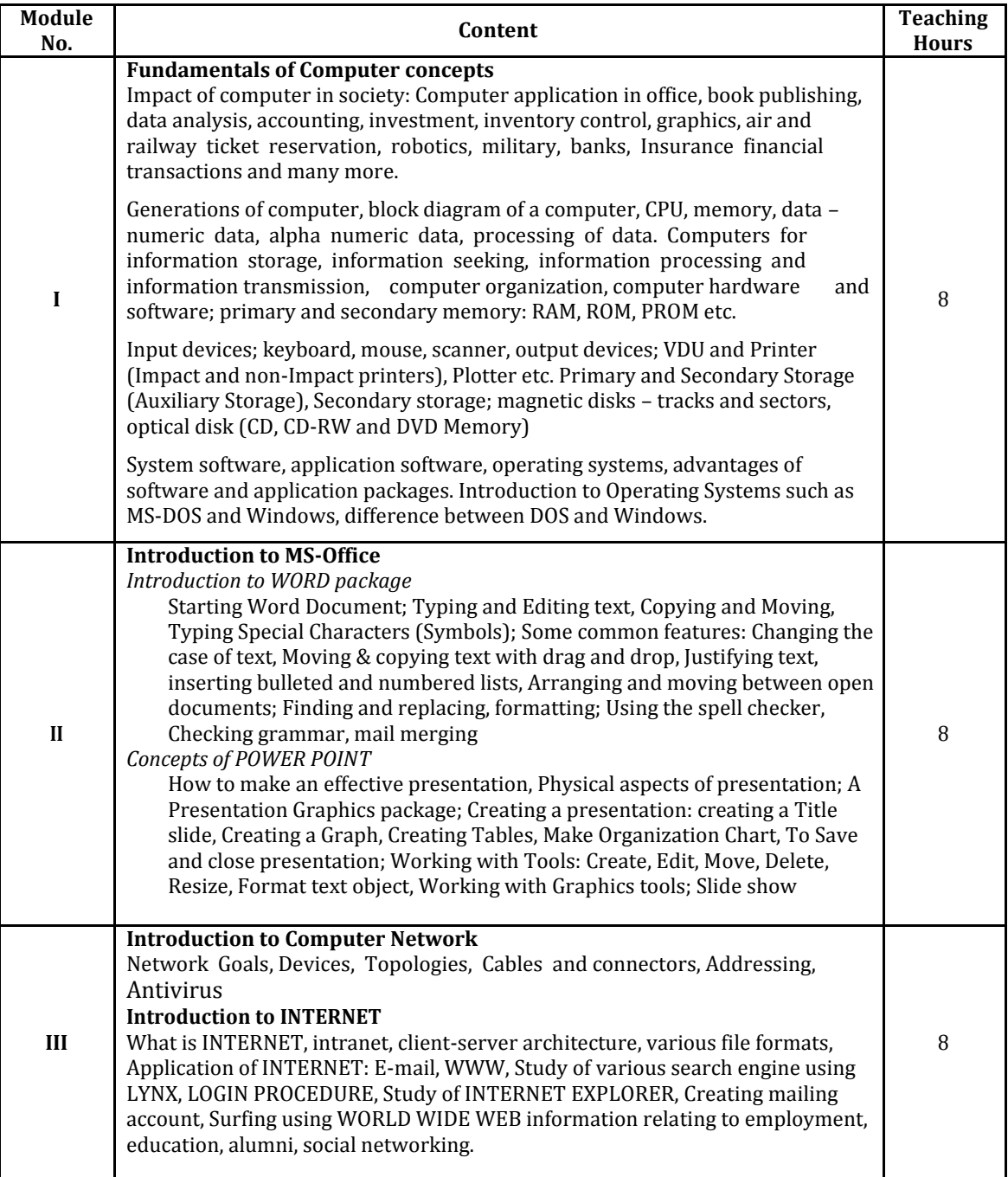

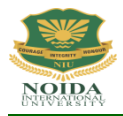

# **DME 252: ENGINEERING DRAWING-II**

# **Credits: 02 Semester II**

#### **DETAILED CONTENTS**

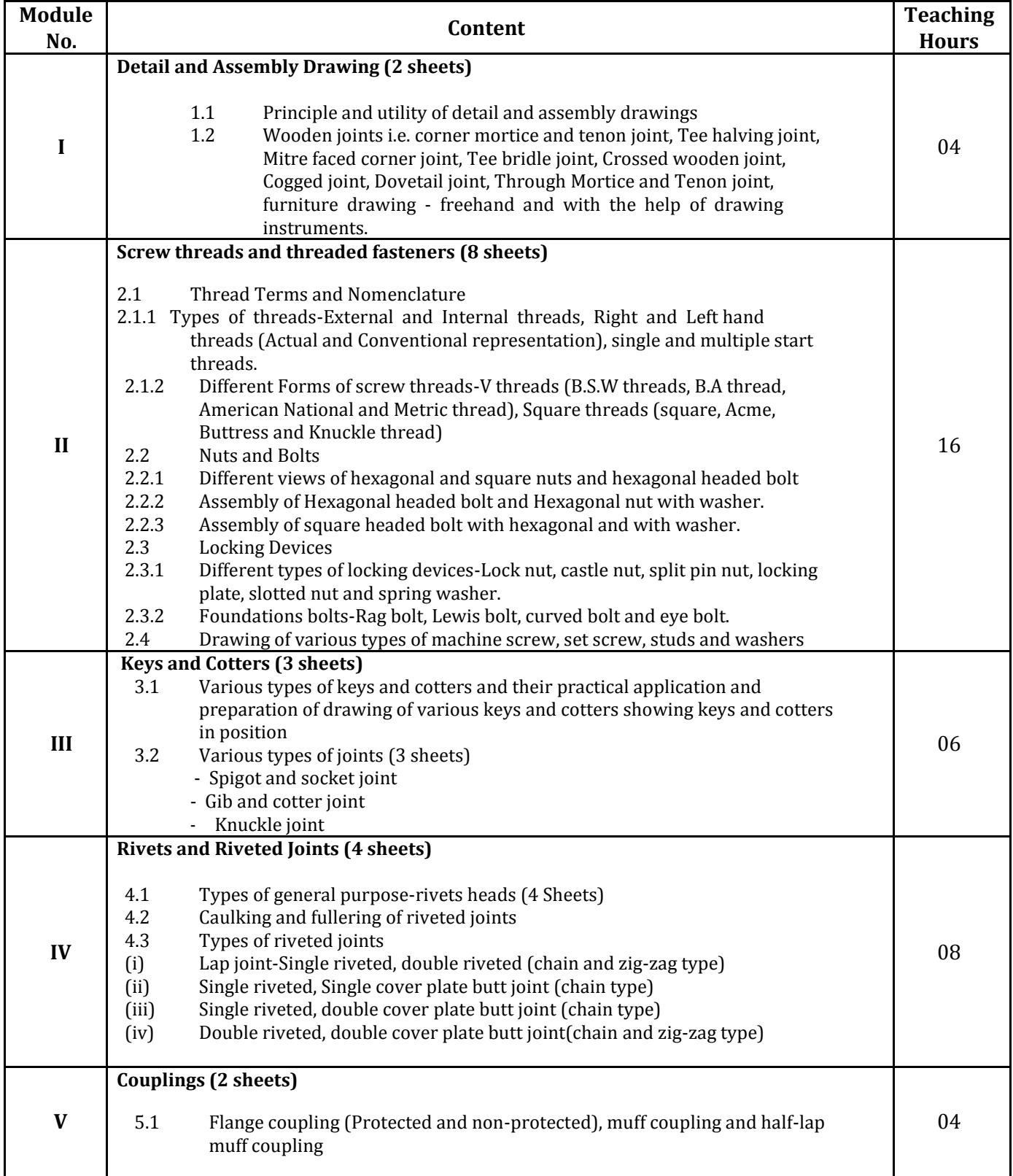

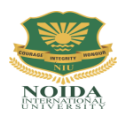

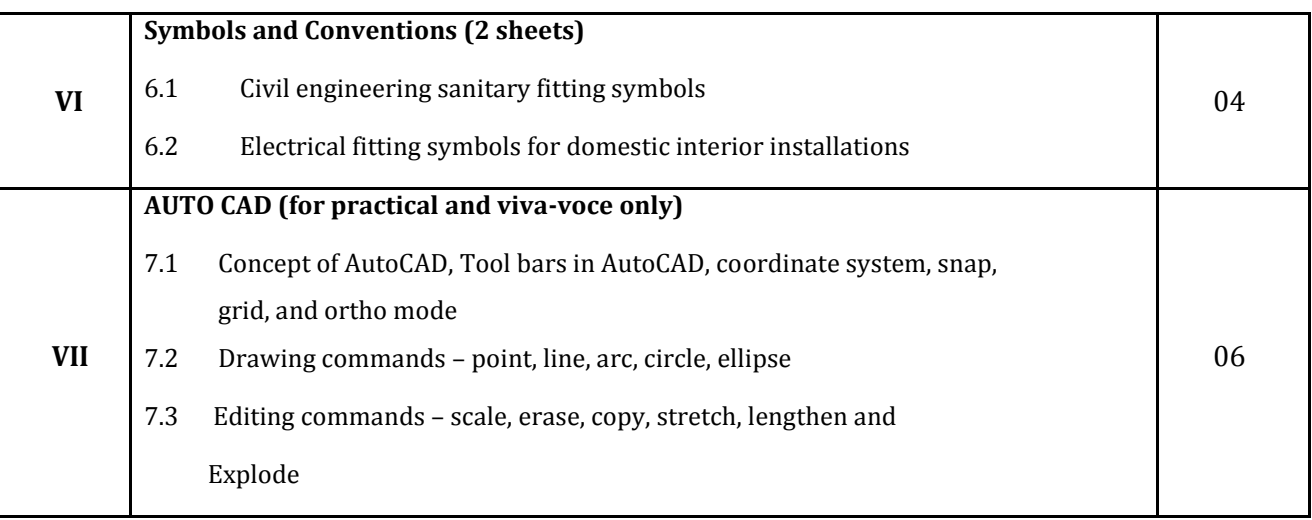

Note: Minimum 20 drawing sheets will be prepared by the students.

#### **INSTRUCTIONAL STRATEGY**

*Teacher should show model or realia of the component/part whose drawing is to be made. Emphasis should be given on cleanliness, dimensioning and layout of sheet. Focus should be on proper selection of drawing instrument and its proper use.*

#### **References:**

- 1. Engineering Drawing by KK Dhiman, Ishan Publications, Ambala, Haryana
- 2. Elementary Engineering Drawing (in first angle projection) by ND Bhatt, Charotar Publishing House, Anand, Gujarat
- 3. A Text Book of Engineering Drawing by Surjit Singh published by Dhanpat Rai and Co., Delhi
- 4. Engineering Drawing by PS Gill published by SK Kataria and Sons, Delhi
- 5. Engineering Drawing by RB Gupta published by Satya Prakashan, New Delhi
- 6. Engineering Drawing by NS Kumar published by King India Publication, New Delhi

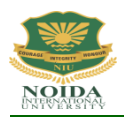

**Credits: 2**

# **DAS-251 : APPLIED PHYSICS LAB**

# **LIST OF EXPERIMENTS**

## **Semester-II**

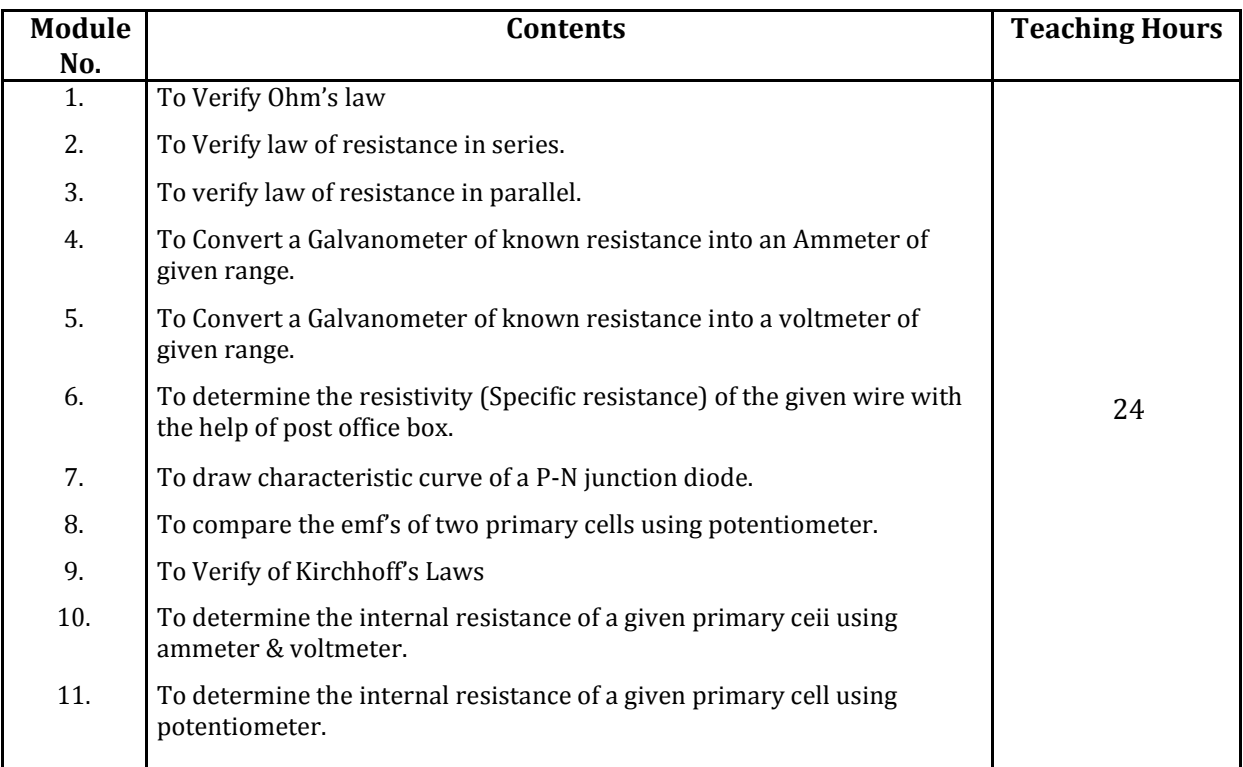

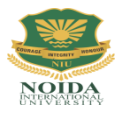

# **DCS 251: FUNDAMENTAL OF COMPUTER LAB**

# **Semester II**

# **Credits: 02 LIST OF PRACTICALS**

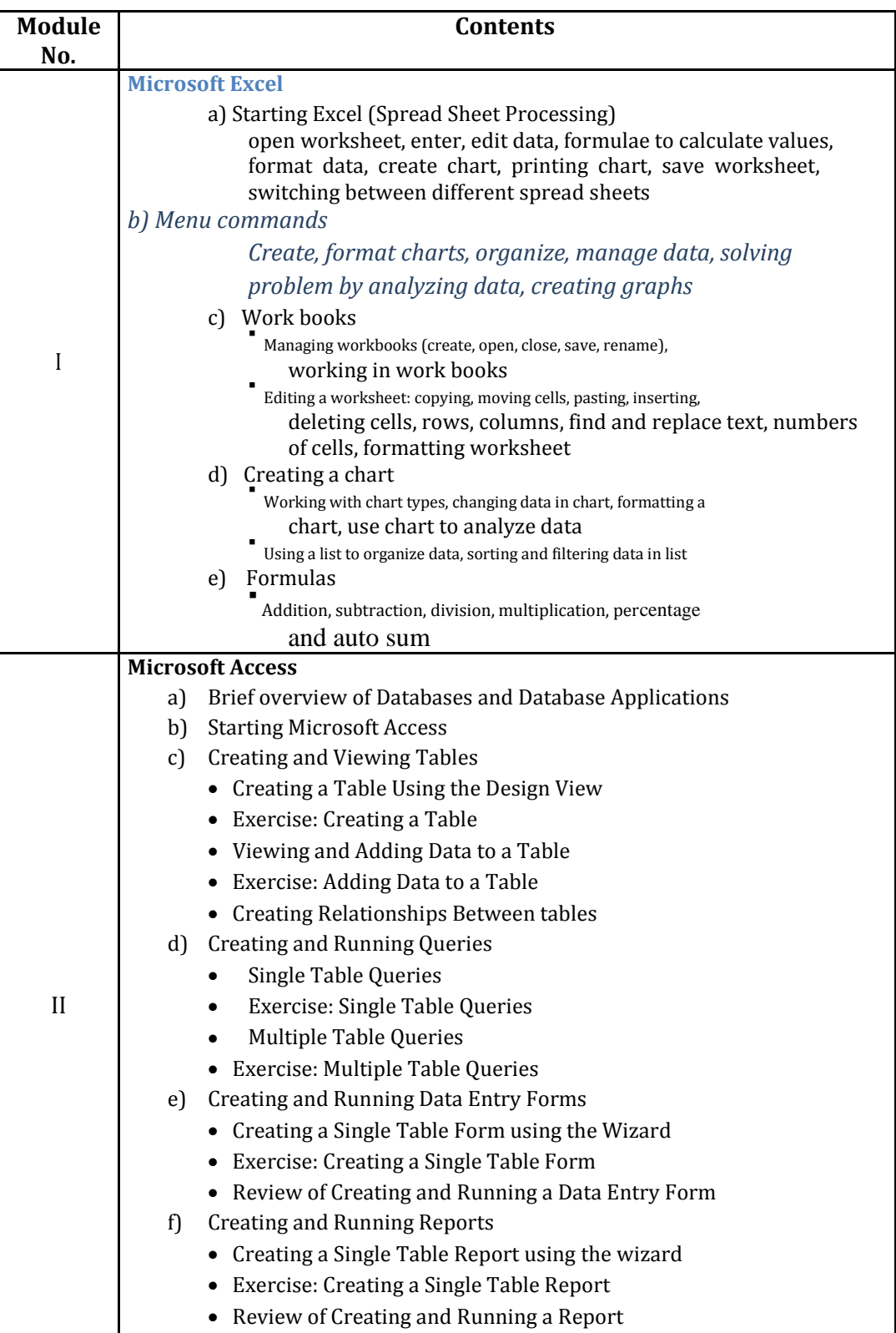

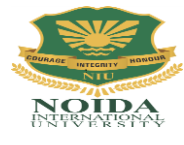

# *DME 253: WORKSHOP PRACTICE-II*

# **Credits: 02 Semester II**

### **DETAILED CONTENTS**

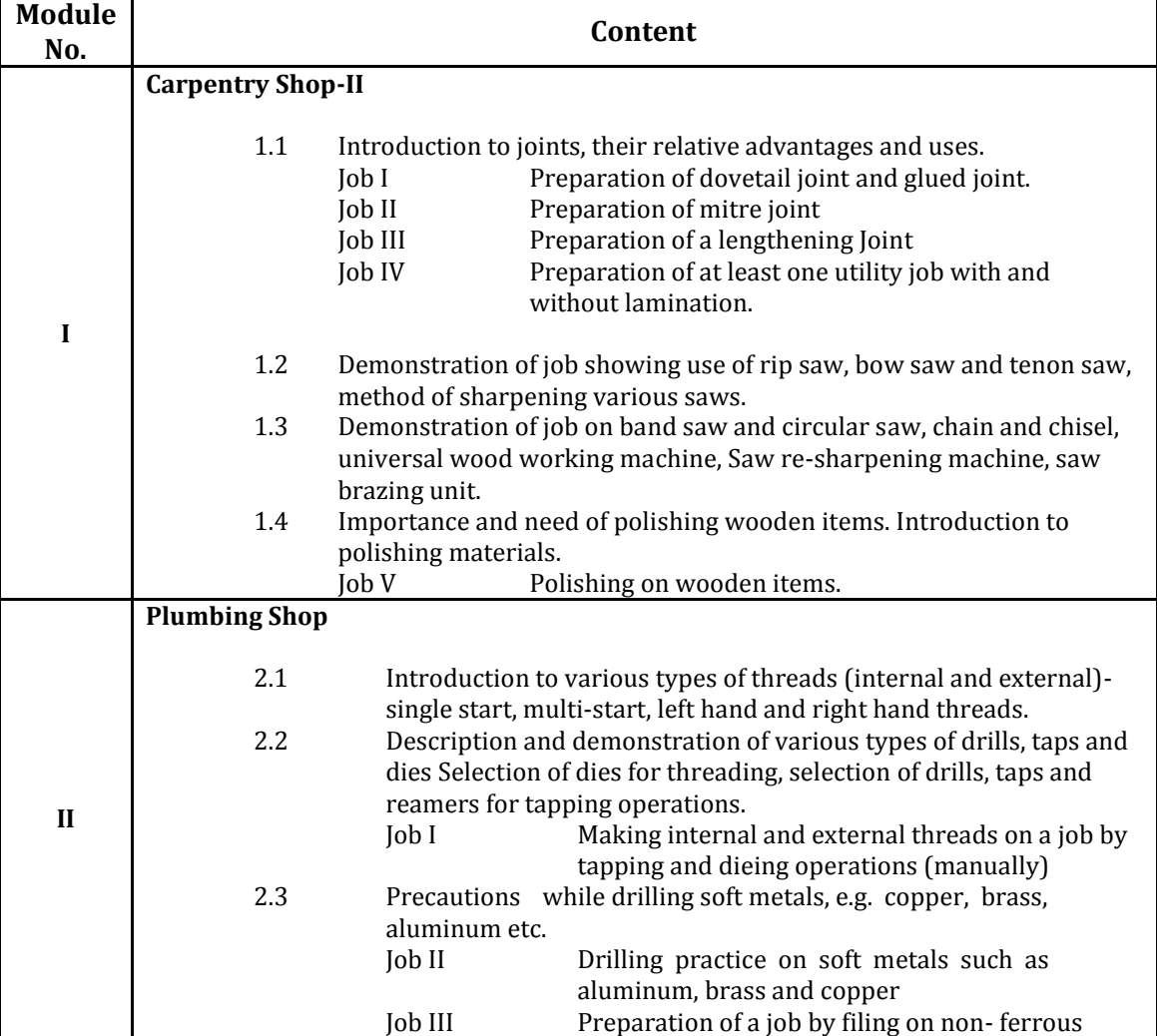

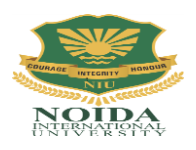

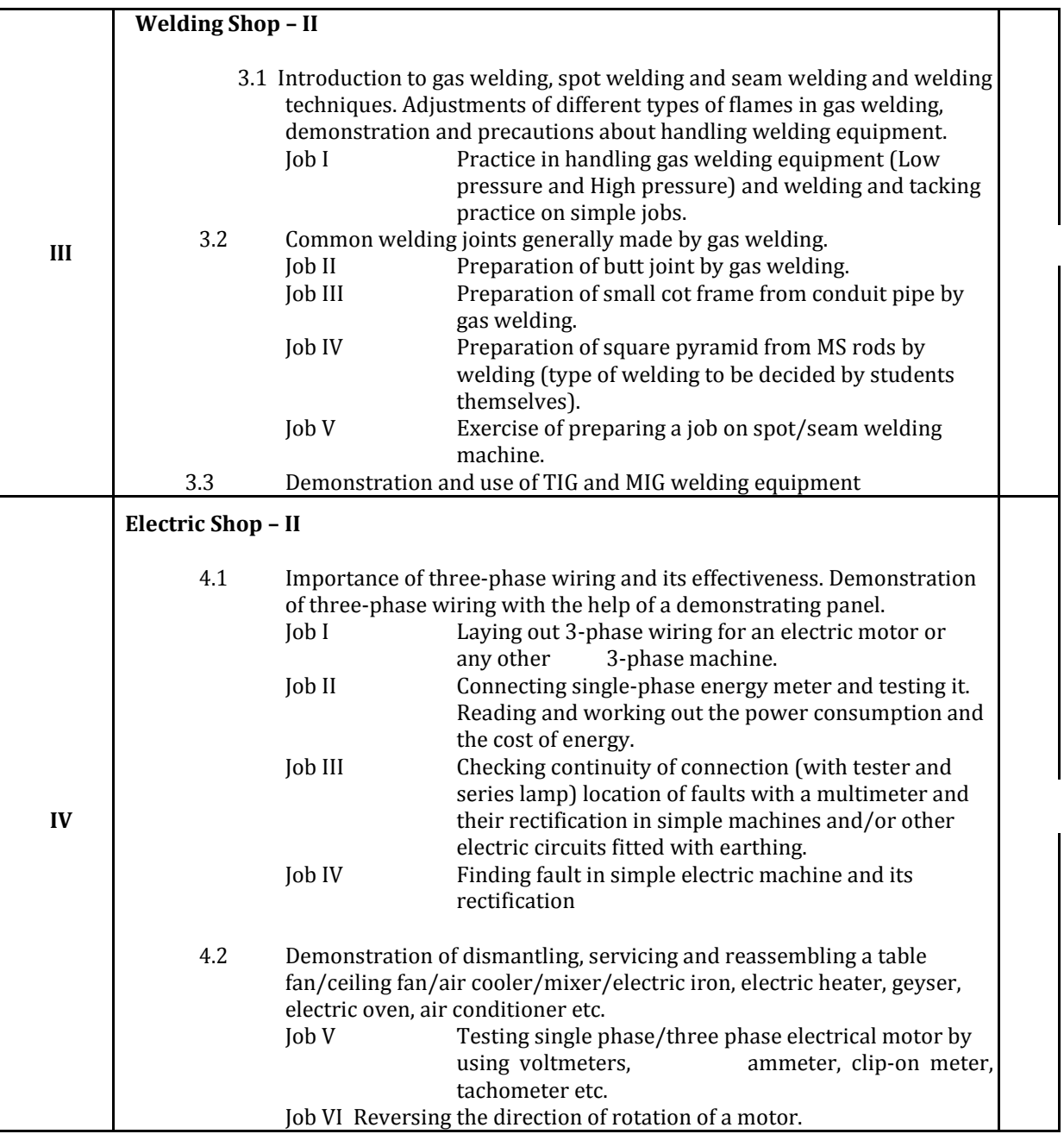

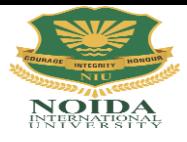

# **DME 252: ENGINEERING DRAWING-II**

# **Credits: 02 Semester II**

### **DETAILED CONTENTS**

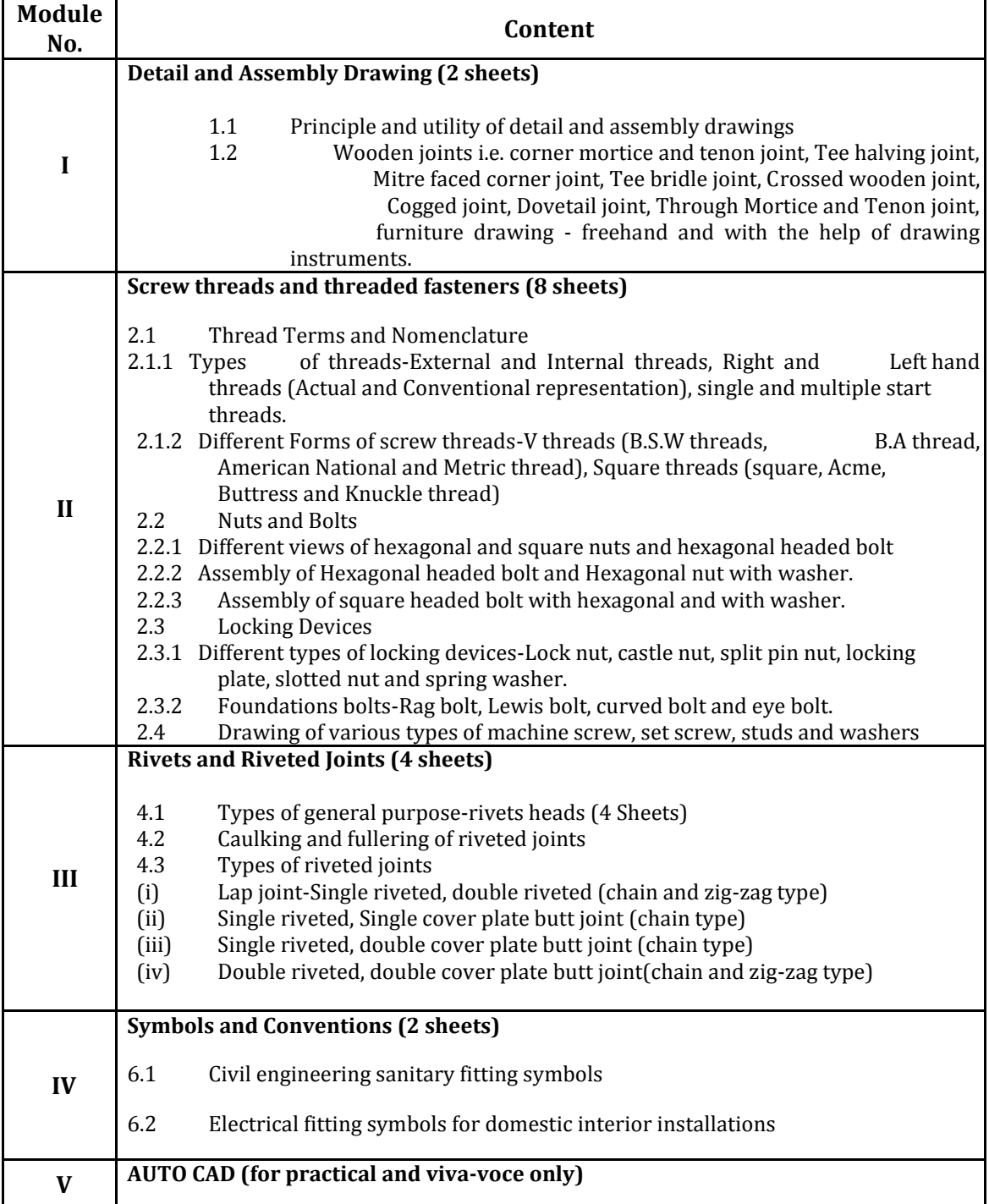

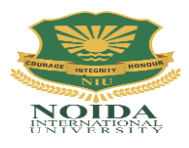

### Course Curriculum (Session 2016-19) **[Diploma in Engineering]**

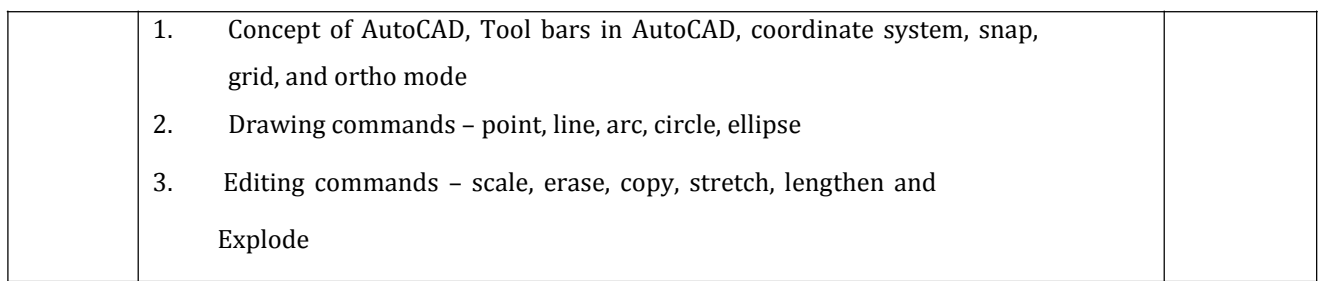

Note: Minimum 20 drawing sheets will be prepared by the students.

### **INSTRUCTIONAL STRATEGY**

*Teacher should show model or realia of the component/part whose drawing is to be made. Emphasis should be given on cleanliness, dimensioning and layout of sheet. Focus should be on proper selection of drawing instrument and its proper use.*

#### **References:**

- 1. Engineering Drawing by KK Dhiman, Ishan Publications, Ambala, Haryana
- 2. Elementary Engineering Drawing (in first angle projection) by ND Bhatt, Charotar Publishing House, Anand, Gujarat
- 3. A Text Book of Engineering Drawing by Surjit Singh published by Dhanpat Rai and Co., Delhi
- 4. Engineering Drawing by PS Gill published by SK Kataria and Sons, Delhi
- 5. Engineering Drawing by RB Gupta published by Satya Prakashan, New Delhi
- 6. Engineering Drawing by NS Kumar published by King India Publication, New Delhi